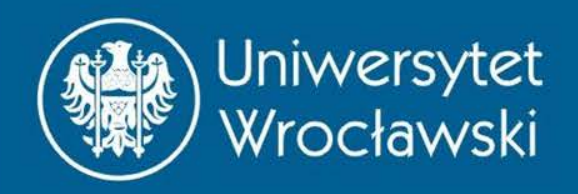

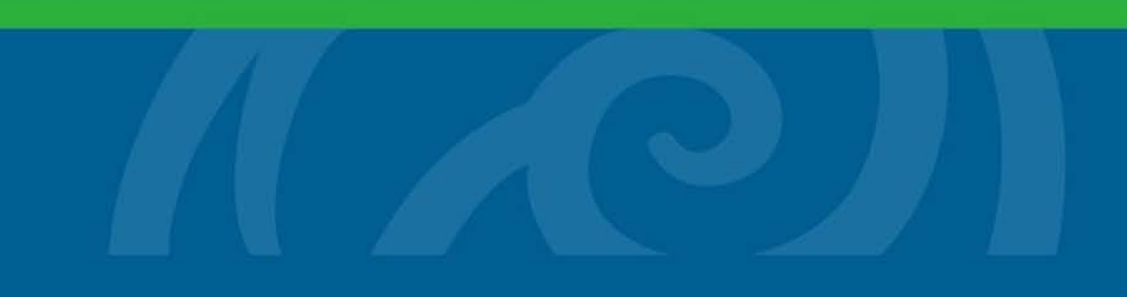

### Ciągi liczbowe

Zbigniew Koza Wydział Fizyki i Astronomii

*Wrocław, 2015*

## Co to są ciągi?

- **Ciąg skończony** o wartościach w zbiorze *A* to dowolna funkcja  $f: \{1,2,...,n\} \to A$
- **Ciąg nieskończony** o wartościach w zbiorze *A* to dowolna funkcja

$$
f\colon N\to A
$$

### Co to są ciągi liczbowe?

- **Ciąg liczbowy** (lub: **rzeczywisty)**  to ciąg o wartościach rzeczywistych  $(A \equiv \mathbb{R})$  $np:: a_n = 1/n$
- Ciąg *całkowitoliczbowy*:  $A \equiv \mathbb{Z}$ , np.  $a_n = n$
- Ciąg *zespolony*  $A \equiv \mathbb{C}$ , np.  $a_n = i/n$

• …

• Ciąg *funkcyjny: A* jest zbiorem pewnych funkcji, np.  $a_n=\frac{1}{x^{\eta}}$  $\frac{1}{x^n}$  ,  $x > 0$ 

### Notacja

- $a_n$  n-ty *wyraz* (lub *element*) ciągu (*n* jest *indeksem*)
- $(a_n)$  lub  ${a_n}$  cały ciąg

# Dlaczego ciągi liczbowe są interesujące?

- **Sumy** ciągów *skończonych*
- **Granice** ciągów
- **Sumy** ciągów *nieskończonych*

ewentualnie:

• Iloczyny ciągów (zwłaszcza nieskończonych)

# Dygresja

• W wielu językach programowania istnieją dość luźne odpowiedniki "ciągów czegokolwiek" : **krotki** (ang. *tuples*)

```
>> s = {1, "ala", [1, 2; 3, 4]}; # Octave
>> s{1} # Indeksowanie liczbami; klamry 
ans = 1>> s{2}
ans = ala
>> s{3}
ans = 1 2
   4
```

$$
\bullet \ \ \sum_{k=1}^n k = \frac{n(n+1)}{2}
$$

(ciąg arytmetyczny)

$$
\bullet \ \sum_{k=1}^n a_k = \frac{(a_{1+}a_n)}{2}n
$$

(ciąg arytmetyczny)

• 
$$
\sum_{k=1}^{n} k^2 = \frac{n(n+1)(2n+1)}{6}
$$

 $\frac{dy}{dx}$  (suma kwadratów)

• 
$$
\sum_{k=1}^{n} k^3 = (\sum_{k=1}^{n} k)^2 = \frac{n^2(n+1)^2}{4}
$$
 (szesciany)

• 
$$
\sum_{k=0}^{n} a^k = \frac{a^{n+1}-1}{a-1}
$$
, dla  $a \neq 1$  (ciąg geometryczny)

• 
$$
\sum_{k=0}^{n} a^k = \frac{a^{n+1}-1}{a-1}
$$
, dla  $a \neq 1$  (ciąg geometryczny)

Inne, np.:

• 
$$
\sum_{k=1}^{n} k \cdot 2^{k} = 2(n2^{n} - 2^{n} + 1)
$$

$$
\bullet \ \Sigma_{k=0}^n \ k \cdot {n \choose k} = n2^{n-1}
$$

• **Wzory** na sumy ciągów skończonych, jeśli istnieją, najłatwiej odczytać z programów typu Wofram Alpha, Maxima, Mathematica, etc.

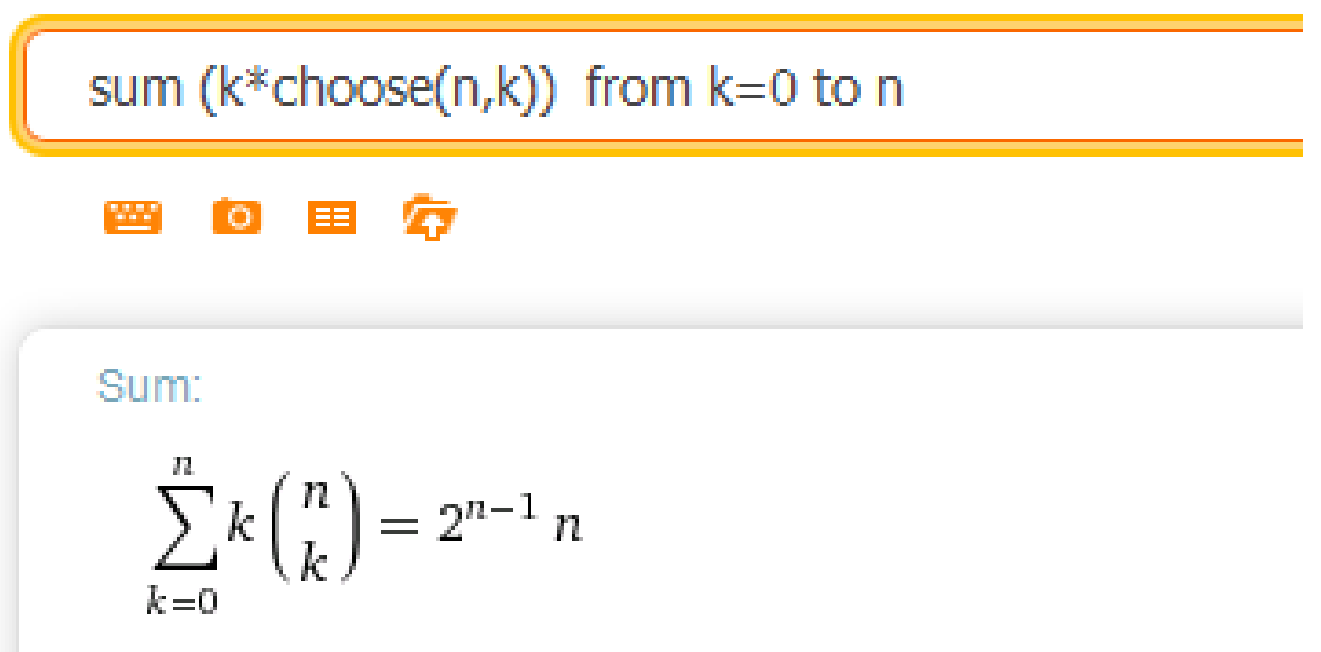

• Wartość sumy ciągu skończonego najłatwiej obliczyć w programach typu Octave/Wolfram Alpha etc.

 $>> N = 1000000$  $N = 1000000$  $\Rightarrow$  sum  $(1./(1:N))$  # suma  $1/k$ ,  $k = 1, 2, ..., N$  $ans = 14.393$ 

• **Wartość** sumy ciągu skończonego najłatwiej obliczyć w programach typu Octave/Wolfram Alpha etc.

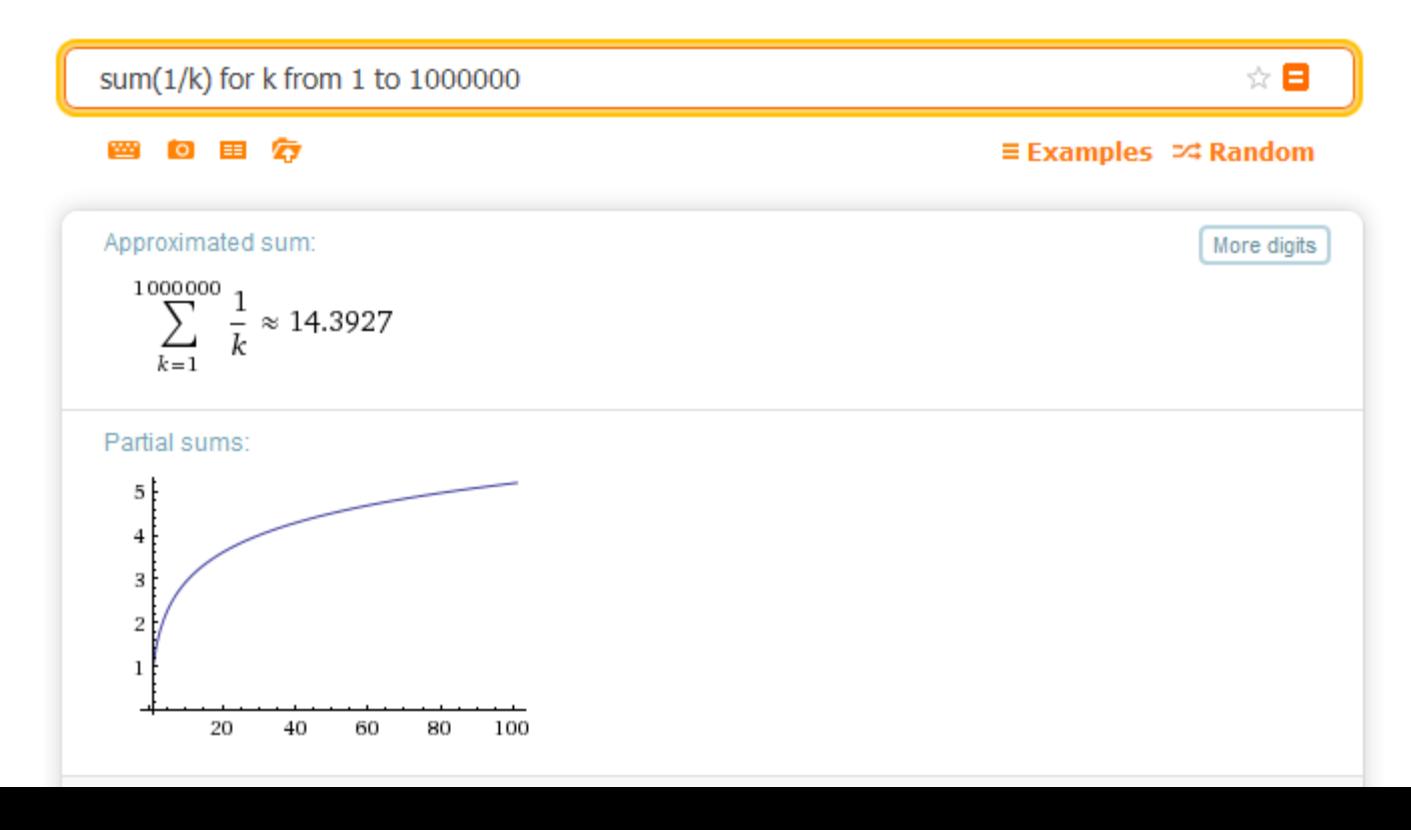

### Dygresja: konwencja sumacyjna

- W niektórych obszarach nauki i techniki powszechnie stosuje się **konwencję sumacyjną Einsteina**: jeśli w wyrażeniu objętym sumą indeks sumowania powtarza się w dwóch czynnikach, to znak sumy pomija się.
- Przykład:

3

$$
y_i = \sum_{j=1} a_{ij} x_j \text{ można uprościć tak: } y_i = a_{ij} x_j
$$

### Sumy częściowe

• **Sumy częściowe ciągu** w Octave:

```
\gg a = [1,2,3,4,5];
\gg s = cumsum(a)
S = 1 3 6 10 15
\gg s2 = cumsum(s)
s2 = 1 4 10 20 35
```
## Ciąg różnicowy

- Ciąg różnicowy ciągu  $a_1, a_2, ..., a_n$  to ciąg  $(b_n) = a_2 - a_1, a_3 - a_2, \dots, a_n - a_{n-1}.$
- Octave: polecenie **diff**

 $x = [0, 5, 12, 21, 32, 45, 60, 77, 96, 117]$ ; >> **diff** (x)

 $ans =$ 

 5 7 9 11 13 15 17 19 21 **diff** (ans)

 $ans =$ 

2 2 2 2 2 2 2 2

## Ciąg różnicowy

• Jeśli k-ty ciąg różnicowy ciągu  $(a_n)$  jest stały (i różny od ciągu zer), to ciąg  $(a_n)$  można zapisać jako wielomian stopnia k:

$$
a_n = W_k(n)
$$

przykład

 $x = [0, 5, 12, 21, 32, 45, 60, 77, 96, 117]$ ; >> **diff** (**diff**(x))

 $ans =$ 

#### 2 2 2 2 2 2 2 2

więc *x*(n) jest wielomianem stopnia 2.

## Ciąg różnicowy

• Jeśli k-ty ciąg różnicowy,  $(b_n)$ , ciągu  $(a_n)$  jest stały,  $b_n = c$ , gdzie  $c \neq 0$ , to ciąg  $(a_n)$  jest wielomianem stopnia <sup>k</sup> względem *n* oraz  $a_n =$  $\boldsymbol{C}$  $n^{k}$  +  $W_{k-1}(n)$ 

>> **diff** (**diff**(x)) # drugi ciąg różnicowy ciągu x  $ans =$ 

2 2 2 2 2 2 2  
więc 
$$
x(n) = \frac{2}{2!}n^2 + w_1n + w_0
$$
  
=  $n^2 + w_1n + w_0$ .

 $k!$ 

# **GRANICE CIĄGÓW**

Najważniejsza część wykładu:

### Granica ciągu

- Elementy niektórych ciągów nieskończonych zbliżają się do pewnej wartości, zwanej jej granicą
- Przykład:

$$
a_n = 1/n;
$$
  
1, 1/2, 1/3, 1/4, 1/5,...

elementy tego ciągu coraz bardziej zbliżają się do zera, które jest jego granicą

#### Zapis  $\lim_{n\to\infty}$  $n\rightarrow\infty$   $n$ 1  $= 0$

$$
\frac{1}{n} \xrightarrow{n \to \infty} 0
$$

"granica ciągu 1/n przy n dążącym do nieskończoności równa się zero"

### Definicja formalna

• Ciąg  $(a_n)$  ma granicę c wtedy i tylko wtedy, gdy

$$
\forall \quad \exists \quad \forall \quad |a_k - c| < \epsilon
$$
\n
$$
\epsilon > 0 \quad m \in N \quad k > m \quad |a_k - c| < \epsilon
$$

- ∀ (lub ∧)oznacza "dla każdego" (ang. *for All*)
- ∃ (lub ∨) oznacza "istnieje" (ang. *Exists*)

### Definicja nieformalna

• Ciąg  $(a_n)$  ma granicę c wtedy i tylko wtedy, jeśli zastąpienie jego wyrazów liczbą *c* spowoduje **dowolnie mały błąd** ("epsilon") wszędzie z wyjątkiem być może **skończonej liczby** jego wyrazów (zwykle leżących na początku ciągu)

## Ciąg zbieżny

- Mówimy, że ciąg jest **zbieżny**, jeśli posiada granicę
- W przeciwnym wypadku ciąg jest **rozbieżny**

## Jak obliczać granice ciągów?

- Najłatwiej:
	- W pamięci (łatwe przypadki, np. 1/n)
	- Wolfram Alpha, Maxima, Mathematica,…

```
lim (n^2 + n - 1)/(2^n n^2 - 3n + 10), n goes to infinity
       ◎ ■ 秦
 TAX
Limit:
   \lim_{n \to \infty} \frac{n^2 + n - 1}{2n^2 - 3n + 10} = \frac{1}{2}Series expansion at n=∞:
    \frac{1}{2} + \frac{5}{4n} - \frac{9}{8n^2} - \frac{127}{16n^3} - \frac{201}{32n^4} + O\left(\left(\frac{1}{n}\right)^5\right)(Laurent series)
```
### Funkcje wymierne

- **Funkcje wymierne** to ilorazy 2 wielomianów
- Przykład:

$$
a_n = \frac{2n^3 + 3n^2 - 4n - 5}{n^3 + 2n^2 + 3n + 4}
$$

### Funkcje wymierne

- **Funkcje wymierne** to ilorazy 2 wielomianów
- Przykład:

$$
a_n = \frac{2n^3 + 3n^2 - 4n - 5}{n^3 + 2n^2 + 3n + 4} \div \frac{n^3}{n^3}
$$

$$
a_n = \frac{2 + \frac{3}{n} - \frac{4}{n^2} - \frac{5}{n^3}}{1 + \frac{2}{n} + \frac{3}{n^2} + \frac{4}{n^3}} \longrightarrow 2
$$

### Funkcje wymierne

• Jeśli ciąg  $a_n$  zadany jest funkcją wymierną, to z obu wielomianów wystarczy wziąć wyrazy z największą potęgą indeksu:

$$
a_n = \frac{3n^2 - 4n - 5}{n^3 + 2n^2 + 3n + 4}
$$

$$
a_n \sim \frac{3n^2}{n^3} = \frac{3}{n} \xrightarrow{n \to \infty} 0
$$

• Rozwiązanie znajdujemy znacznie szybciej ręcznie niż w programie komputerowym!

### Składnik wiodący

$$
a_n = \frac{2^n - 4n - 5}{2^n + 2n^2 + 3n + 4}
$$

$$
a_n \sim \frac{2^n}{2^n} = 1 \xrightarrow{n \to \infty} 1
$$

- Funkcja potęgowa  $a^n$  dla  $|a| > 1$  rośnie szybciej niż każdy wielomian
- Rozwiązanie znajdujemy znacznie szybciej ręcznie niż w programie komputerowym!

#### Granica wymierna

$$
a_n = a_{n-1} + 3 \cdot 10^{-n}, \ \ a_1 = 0.3
$$

 ${a_n} = 0.3, 0.33, 0.333, 0.3333, ...$ 

$$
\{a_n\} \to \frac{1}{3}
$$

• Granica *tego ciągu* liczb wymiernych też jest wymierna

### Granica niewymierna

$$
a_1 = 0.1
$$

…

- $a_2 = 0.101$
- $a_3 = 0.101001$
- $a_4 = 0.1010010001$
- $a_5 = 0.101001000100001$
- $a_6 = 0.101001000100001000001$

 ${a_n} \rightarrow 0.101001000100001...$ 

• Granica *tego ciągu* liczb *wymiernych* jest *niewymierna* (dlaczego?)

## Liczby rzeczywiste

- Zbiór liczb rzeczywistych można zdefiniować jako zbiór wszystkich granic ciągów liczb wymiernych
- Każda liczba rzeczywista jest granicą pewnego ciągu liczb wymiernych, np. swoich kolejnych rozwinięć dziesiętnych
- Przykład:

3, 3.1, 3.14, 3.141, 3.1415,  $\ldots \to \pi$ 

• Jeżeli ciąg rzeczywisty ma granicę, to jest ona rzeczywista

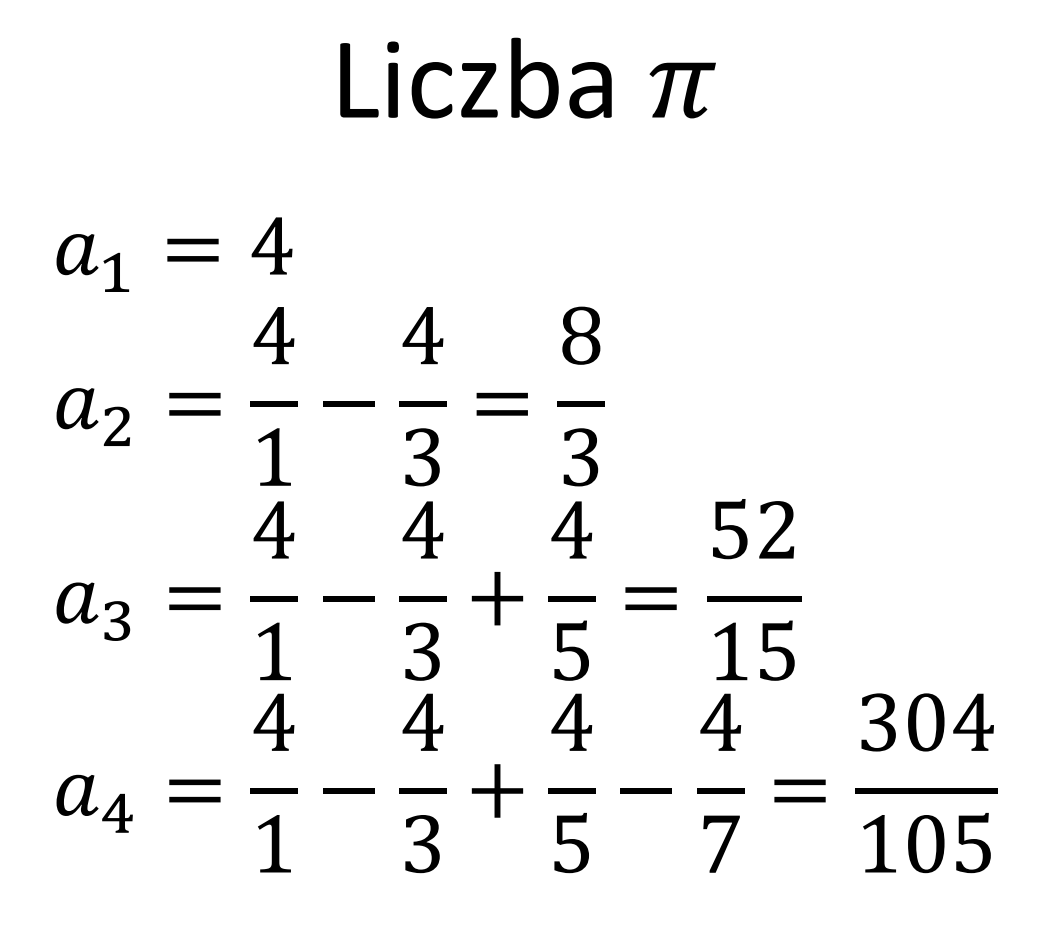

 $\mathbf{0}$  and  $\mathbf{0}$ 

$$
a_n = a_{n-1} + 4 \frac{(-1)^{n+1}}{2n-1}
$$

$$
a_n \to \pi
$$

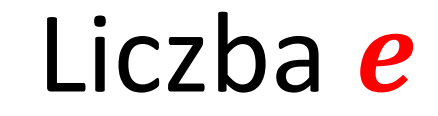

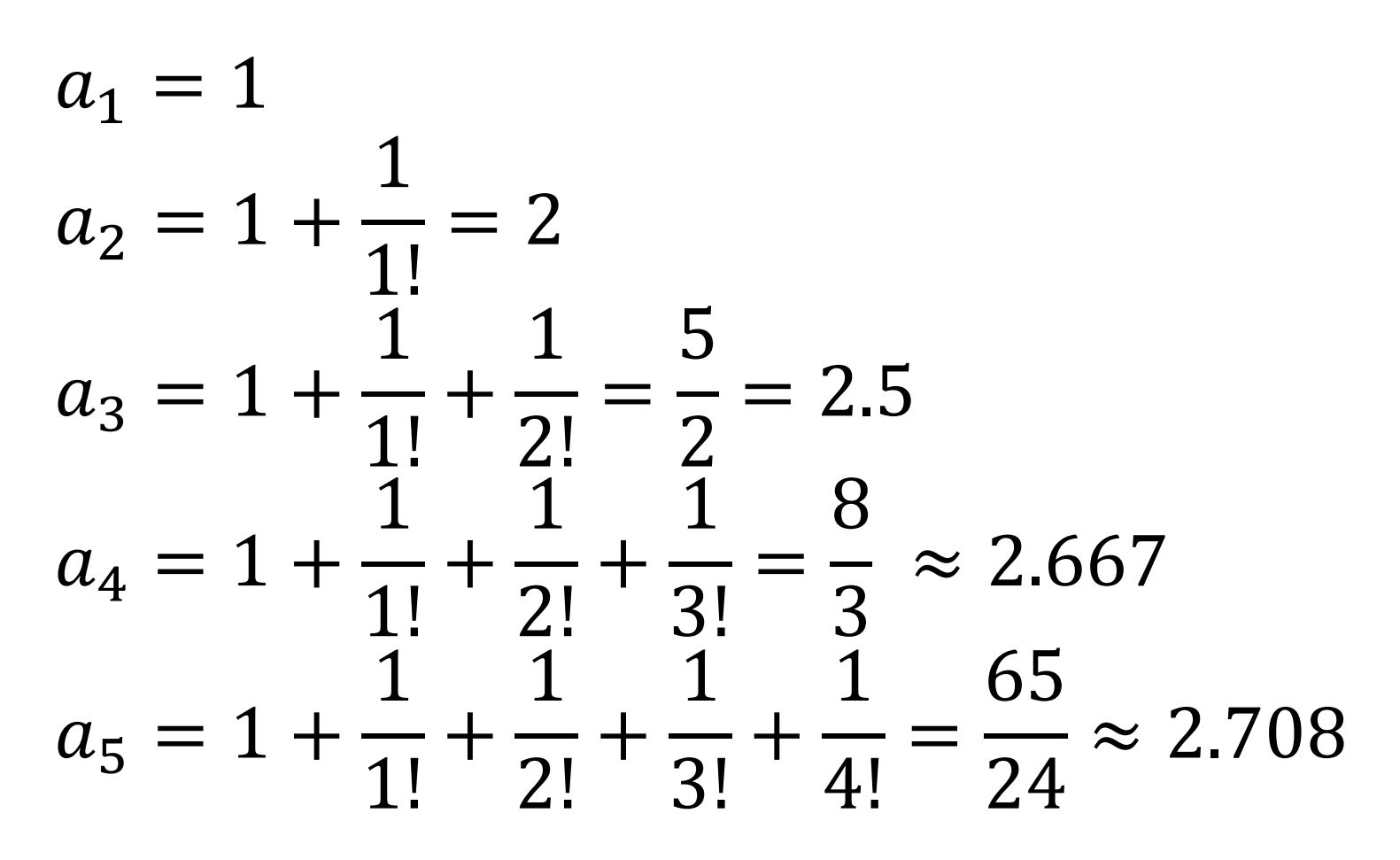

 $a_n \rightarrow e = 2.71828...$ 

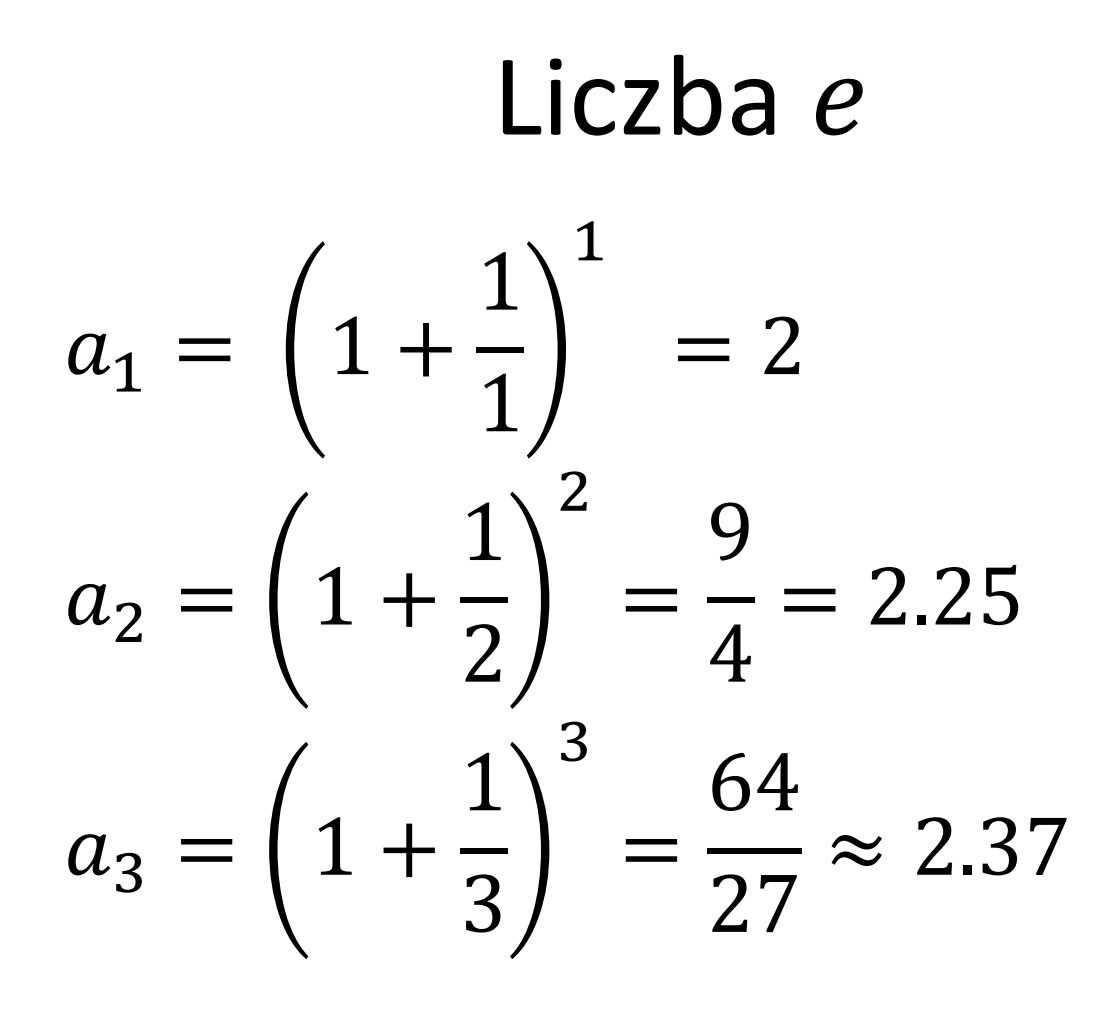

. . .

$$
a_n = \left(1 + \frac{1}{n}\right)^n \rightarrow e = 2.71828 \dots
$$

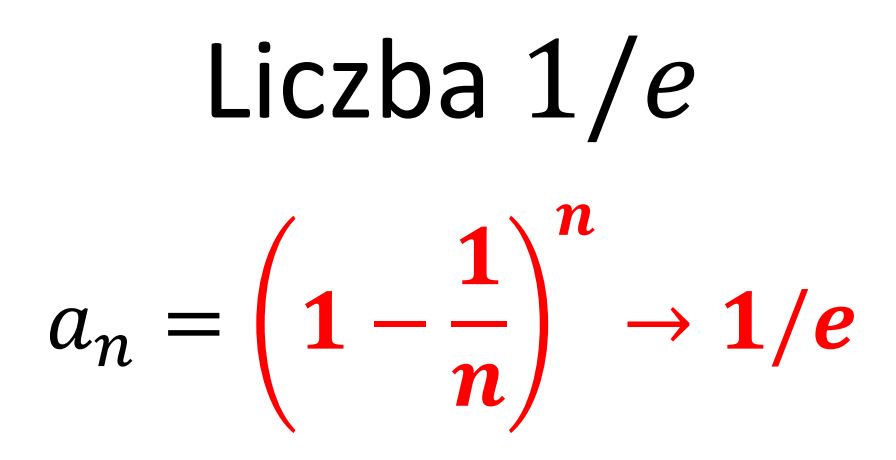

 $\sqrt{2}$ 

$$
x_1 = 0
$$
,  $x_n = 1 + \frac{1}{x_{n-1} + 1}$   
 $x_n \to \sqrt{2} = 1.41421356 \dots$ 

Sprawdzamy:

10 -24  $x_1 = 0, x_2 = 2, x_3 = \frac{1}{3}, x_4 = \frac{1}{7}, x_5 = \frac{1}{17},$ 140 338 816 58  $x_6 = \frac{1}{41}$ ,  $x_7 = \frac{1}{99}$ ,  $x_8 = \frac{1}{239}$ ,  $x_9 = \frac{1}{577}$  $x_{10} = \frac{1970}{1393}, x_{11} = \frac{1393}{985} \approx 1.41421349985$ 

### Granice niewłaściwe

• Ciąg o **dowolnie dużych** elementach ma **granicę niewłaściwą** oznaczaną symbolem ∞

• Ciąg o **dowolnie małych** elementach ma **granicę niewłaściwą** oznaczaną symbolem

−∞

### Definicja formalna

• Ciąg  $(a_n)$  ma granicę niewłaściwą ∞ wtedy i tylko wtedy, gdy

$$
\begin{array}{ll}\n\forall & \exists & \forall \\
\delta > 0 & m \in N \quad k > m\n\end{array}\n\quad a_k > \delta
$$

• Ciąg  $(a_n)$  ma granicę niewłaściwą −∞ wtedy i tylko wtedy, gdy

$$
\forall \quad \exists \quad \forall \quad a_k < -\delta
$$
  

$$
\delta > 0 \quad m \in N \quad k > m
$$

### Granice niewłaściwe – przykłady

- $a_n = n$ <br>
  $b_n = 2^n 3^n$ <br>
  $b_n \to -\infty$
- $b_n = 2^n 3^n$

## Brak granicy

- Nie każdy ciąg ma granicę:
- $a_n = (-1)^n$   $(-1, 1, -1, 1, -1, 1, ...)$

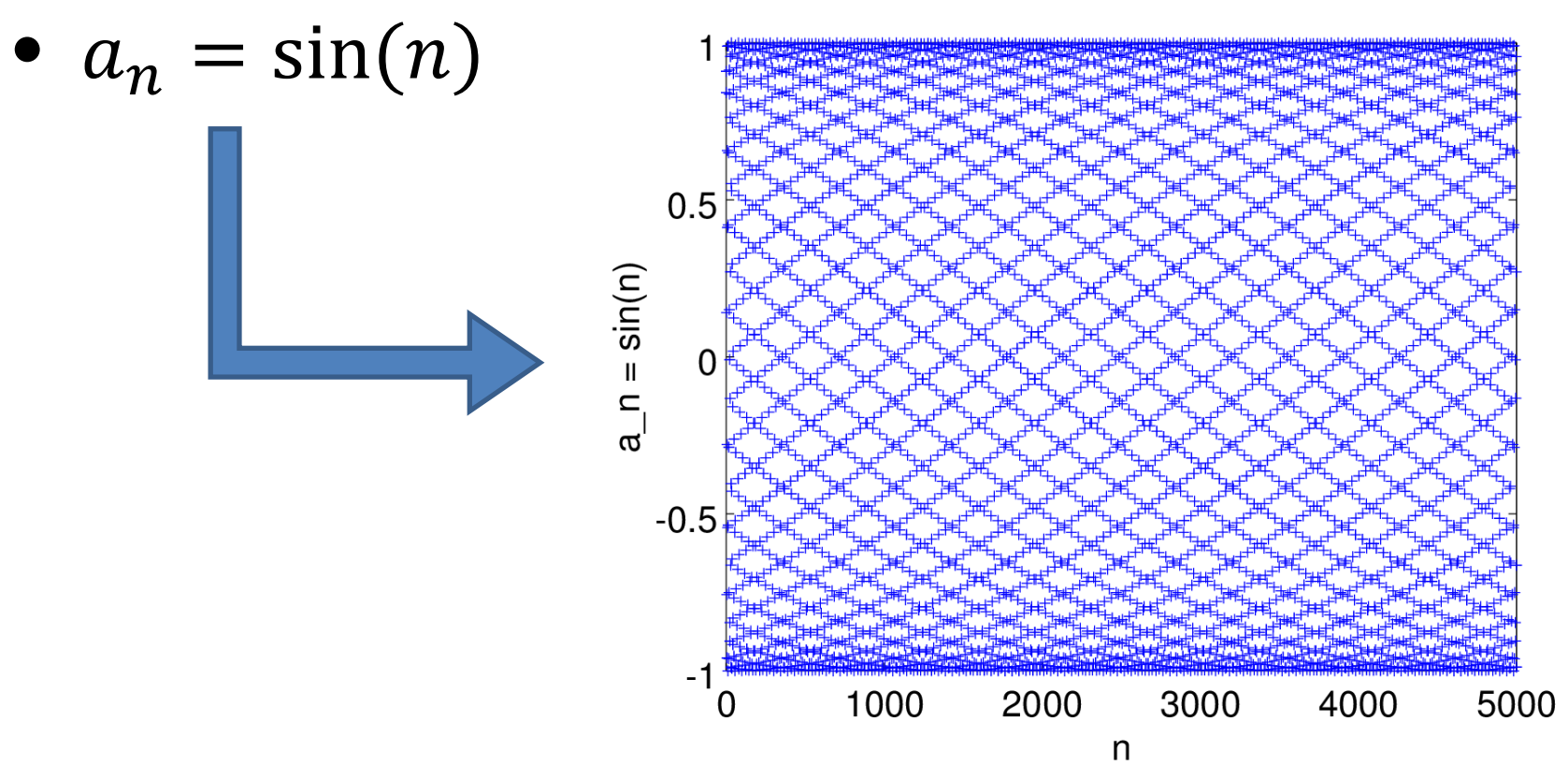

### Granica  $\pm$ , $\times$ , $\div$  ciągów

• Jeśli

 $a_n = c$  oraz  $\lim_{n \to \infty}$  $b_n = d$  oraz  $e \in R$  $\lim_{n\to\infty}$  $n\rightarrow\infty$  $n\rightarrow\infty$ to  $\mathbf{L}$ 

$$
\lim_{n \to \infty} a_n \pm b_n = c \pm d
$$
  
\n
$$
\lim_{n \to \infty} a_n b_n = c d
$$
  
\n
$$
\lim_{n \to \infty} \frac{a_n}{b_n} = \frac{c}{d} \text{ (o ile } d \neq 0)
$$
  
\n
$$
\lim_{n \to \infty} e \cdot a_n = ea, \qquad \lim_{n \to \infty} (e + a_n) = e + a
$$

#### Wyrażenie nieoznaczone $\frac{0}{0}$ 0

• Jeśli

to

$$
\lim_{n \to \infty} a_n = \mathbf{0} \quad \text{oraz} \quad \lim_{n \to \infty} b_n = \mathbf{0}
$$

$$
\lim_{n \to \infty} \frac{a_n}{b_n}
$$

nazywamy wyrażeniem nieoznaczonym typu **0/0**. W tym przypadku ciąg $\frac{a_n}{b_n}$  $b_n$ może mieć granicę skończoną, niewłaściwą lub nie mieć granicy

# $\bf{0}$  $\overline{0}$

· Przykłady:

$$
a_n = \sin\left(\frac{1}{n}\right) \to 0
$$

$$
b_n = \frac{1}{n} \to 0
$$

wtedy

$$
\lim_{n \to \infty} \frac{a_n}{b_n} = 1, \lim_{n \to \infty} \frac{(a_n)^2}{b_n} = 0, \lim_{n \to \infty} \frac{|a_n|}{(b_n)^2} = \infty
$$

### Wyrażenia nieoznaczone

 $\bullet$   $\infty$ <sup>0</sup>

- <u>0</u>  $\boldsymbol{0}$  $\bullet$  0<sup>0</sup>  $\bullet$  1 $\infty$
- $\bullet$  0  $\times$   $\infty$
- ∞ ∞
- $\infty \infty$

W tych przypadkach znajomość granicy poszczególnych ciągów nie daje żadnych informacji o granicy wyrażeń nieoznaczonych zbudowanych z tych ciągów

## Szeregi

• Niech  $(a_n)$  będzie ciągiem. Ciąg  $(s_n)$  jego *sum częściowych*,

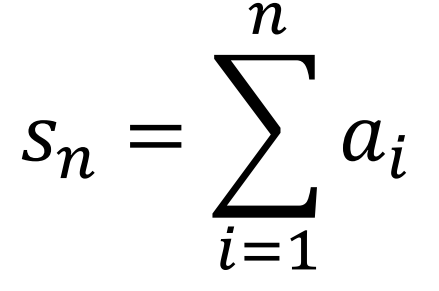

nazywamy *szeregiem*, a jego **granicę** (jeśli istnieje i jest właściwa) – jego *sumą*.

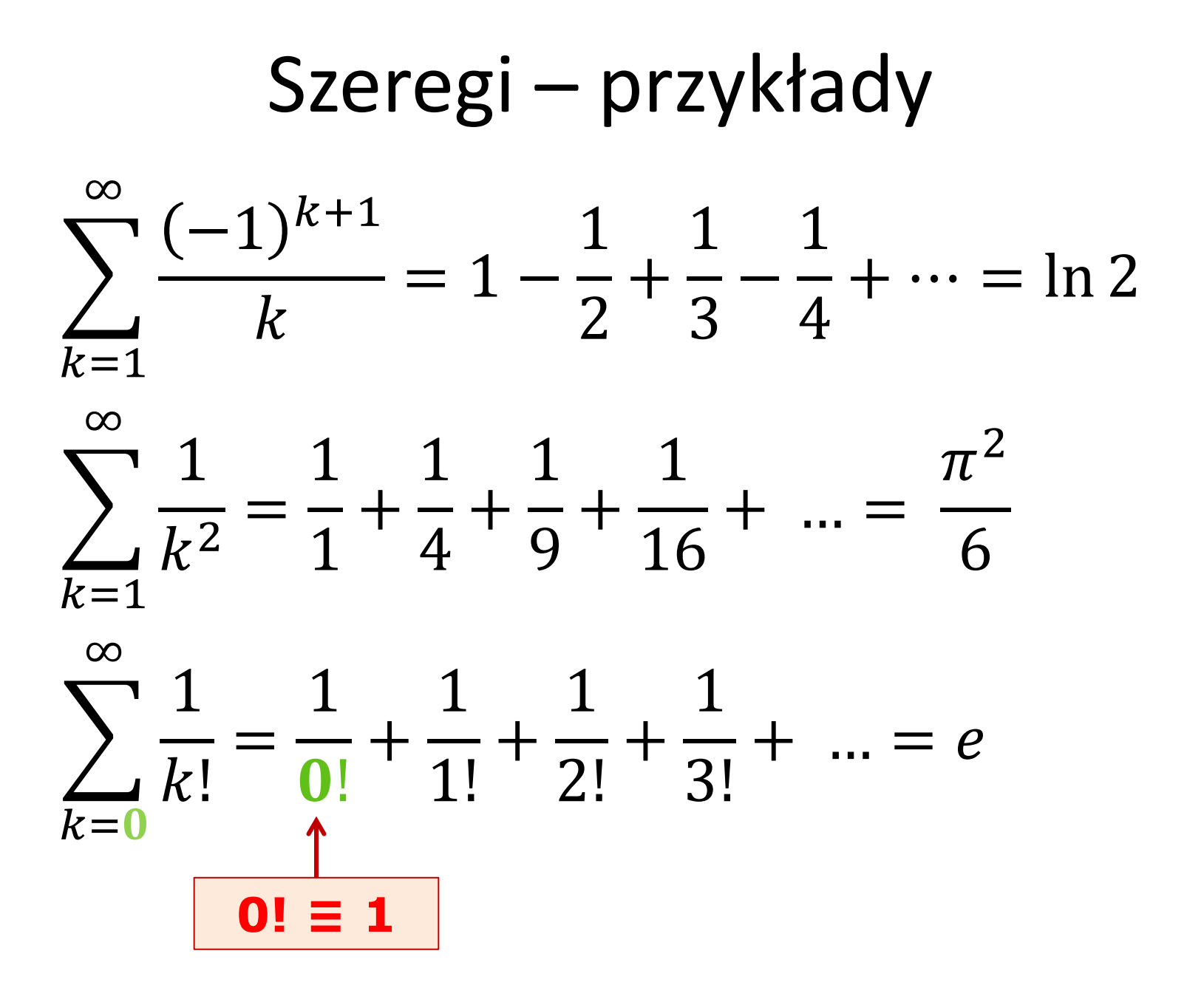

### Bardzo znane szeregi

- **Szereg geometryczny**   $\mathcal{L}^{q^k}$ ∞  $k=1$
- jest zbieżny tylko dla  $|q| < 1$ .

#### Bardzo znane szeregi

• **Szereg potęgowy** 

$$
\sum_{k=1}^{\infty} \frac{1}{k^q}
$$

#### jest zbieżny tylko dla  $q > 1$

#### Bardzo znane szeregi

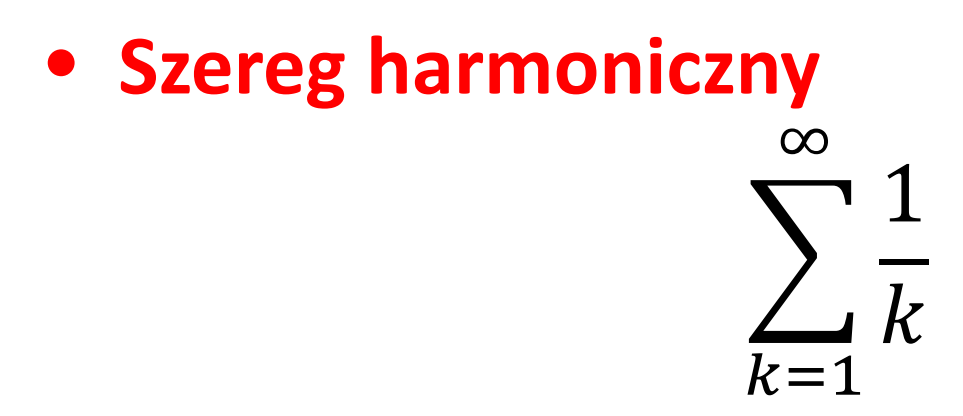

jest rozbieżny do nieskończoności

### Szereg przemienny

• W szeregu przemiennym co drugi wyraz jest dodatni, a co drugi ujemny

$$
\sum_{k=1}^{\infty} \frac{(-1)^{k+1}}{k^2} = 1 - \frac{1}{4} + \frac{1}{9} - \frac{1}{16} + \dots = \frac{\pi^2}{12}
$$

• Jeśli  $(a_n)$  jest nierosnący i  $a_n \to 0$ , to szereg  $\sum_{k=1}^{\infty}(-1)^{k+1}a_k$  jest zbieżny

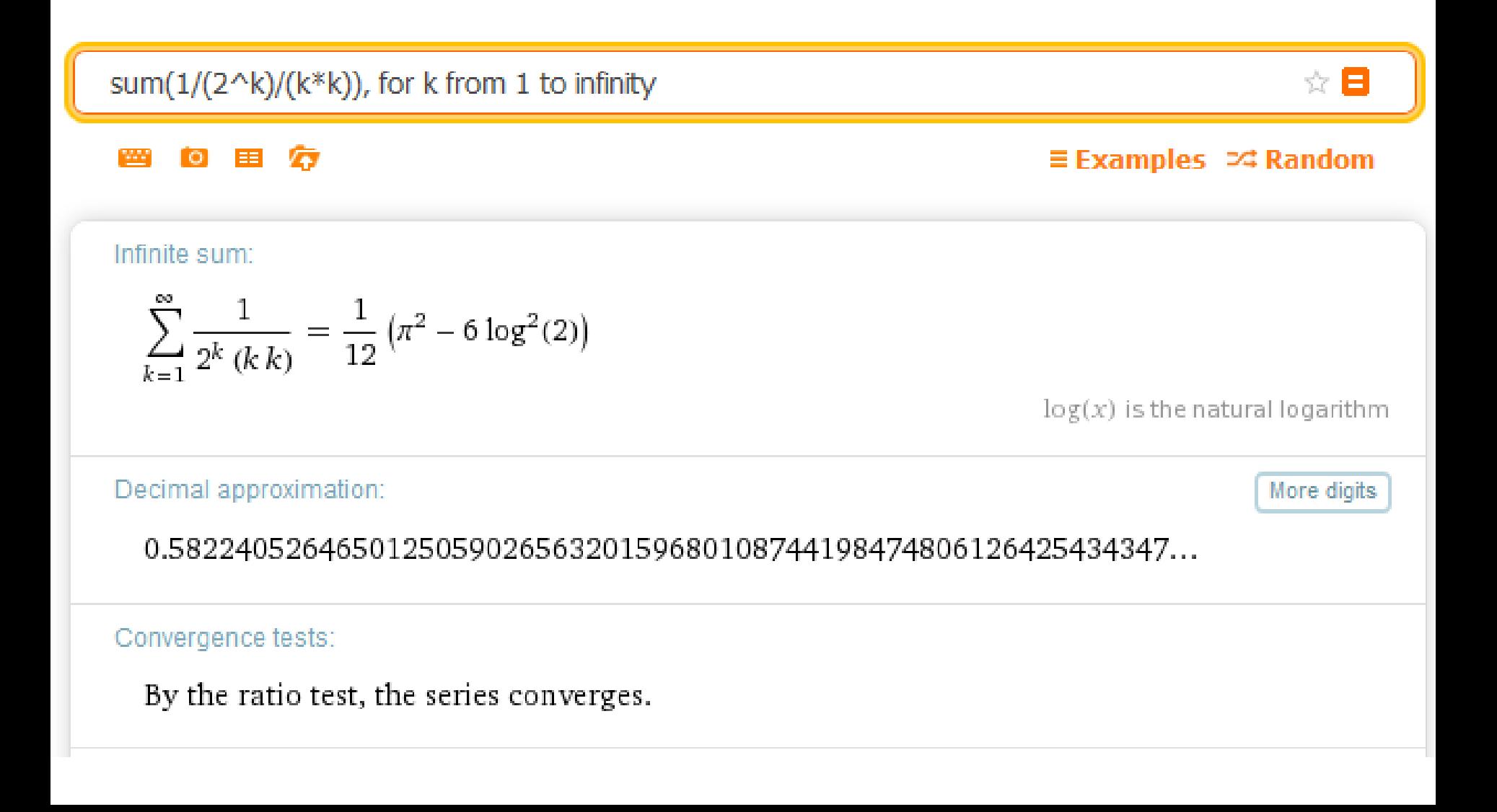

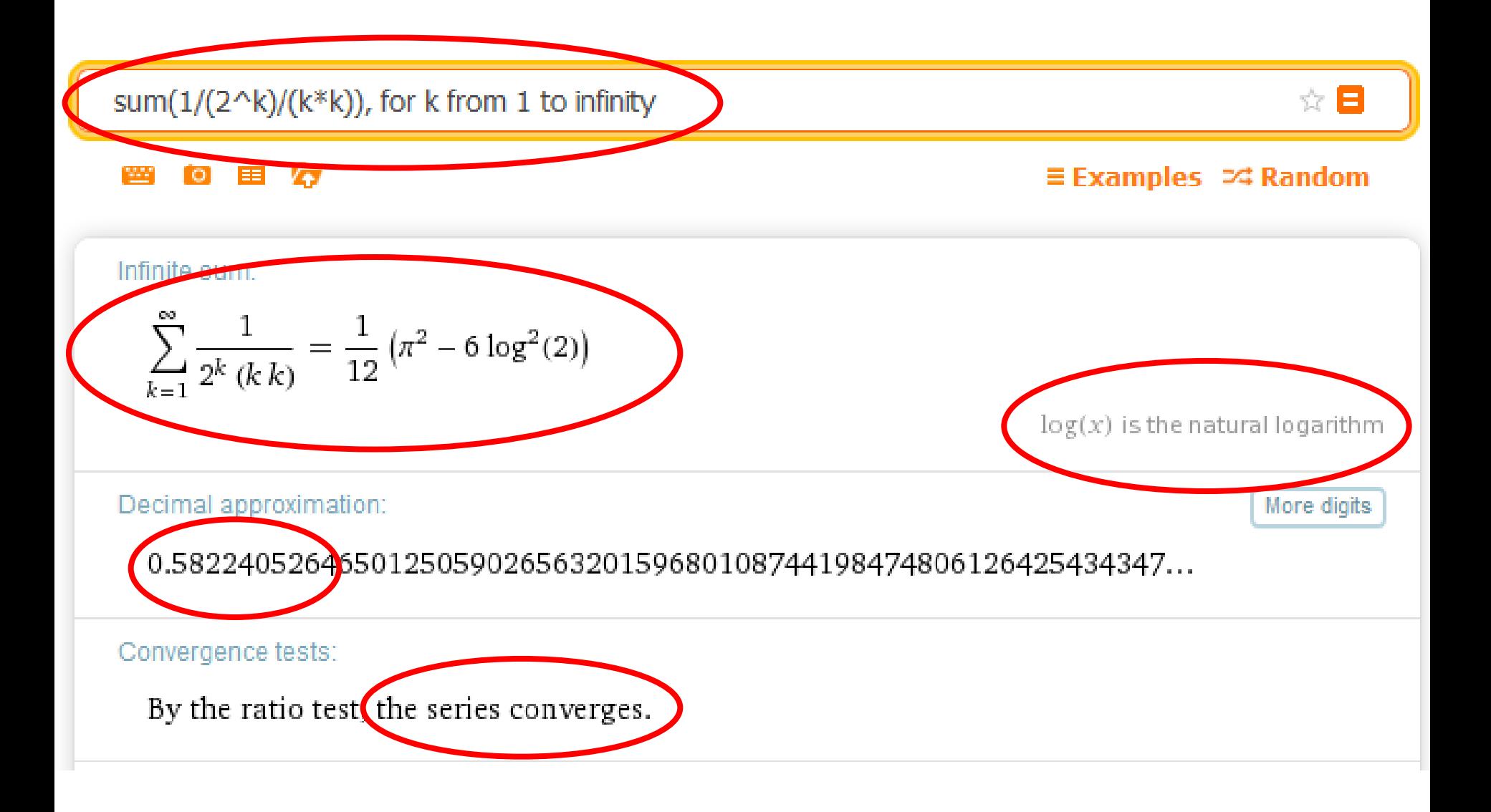

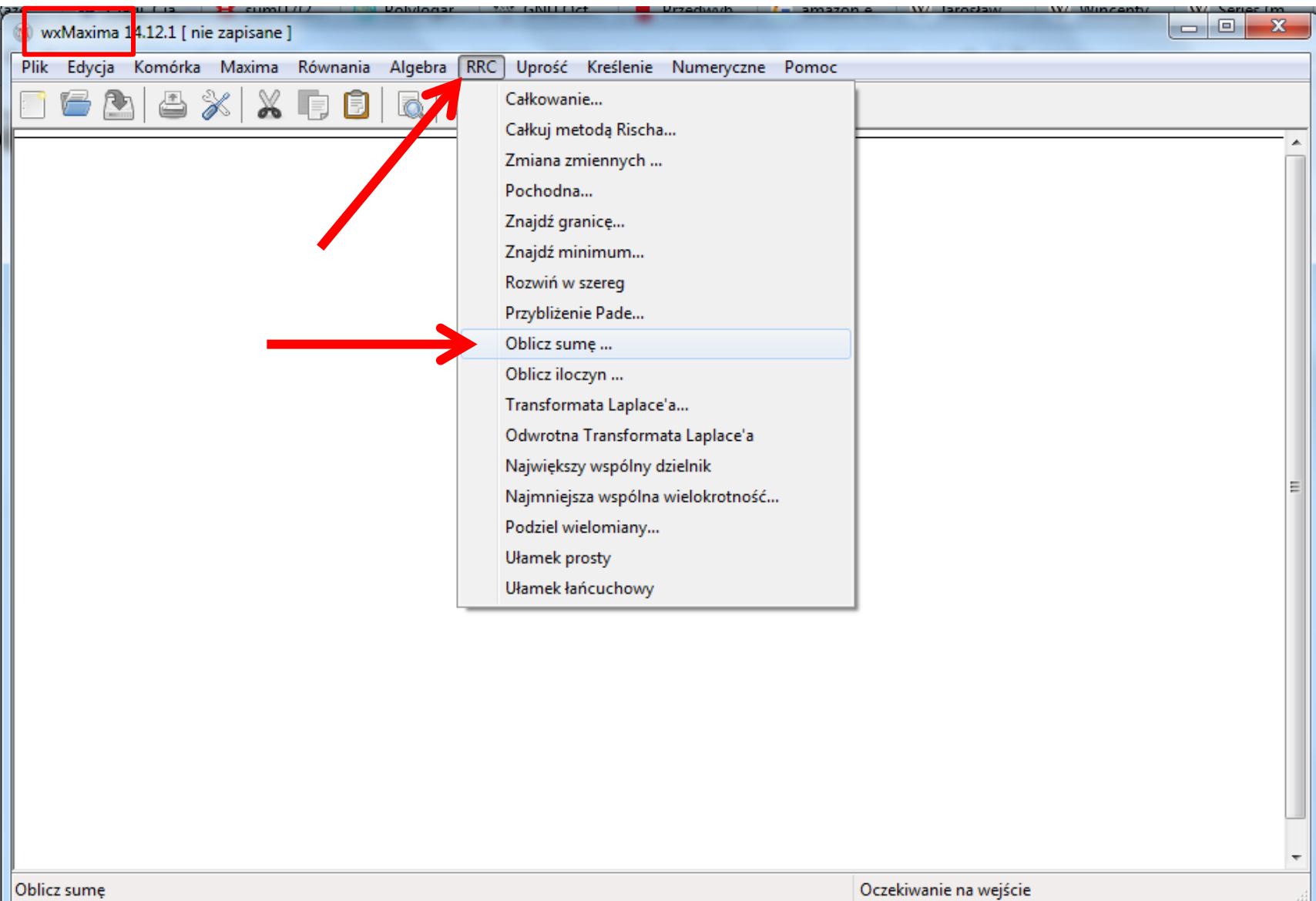

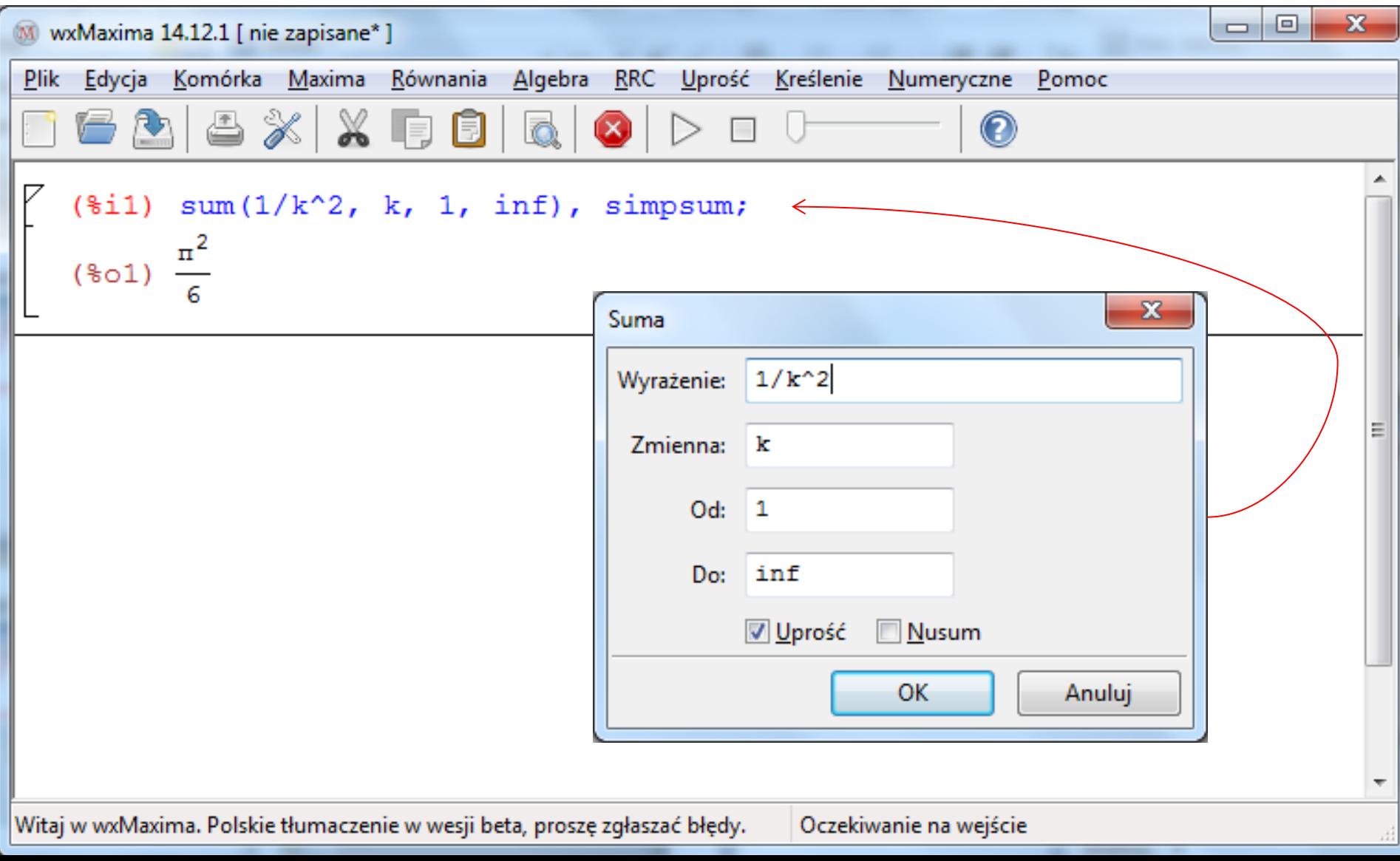

#### Na zwykłym wykresie funkcja liniowa  $f(x) = ax + b$  jest linią prostą:

- $f(x) = 50 \log x + 10$
- $f(x) = 2x + 1$
- $f(x) = 5 \cdot 1.04^x$
- $f(x) = \frac{x^2}{50}$

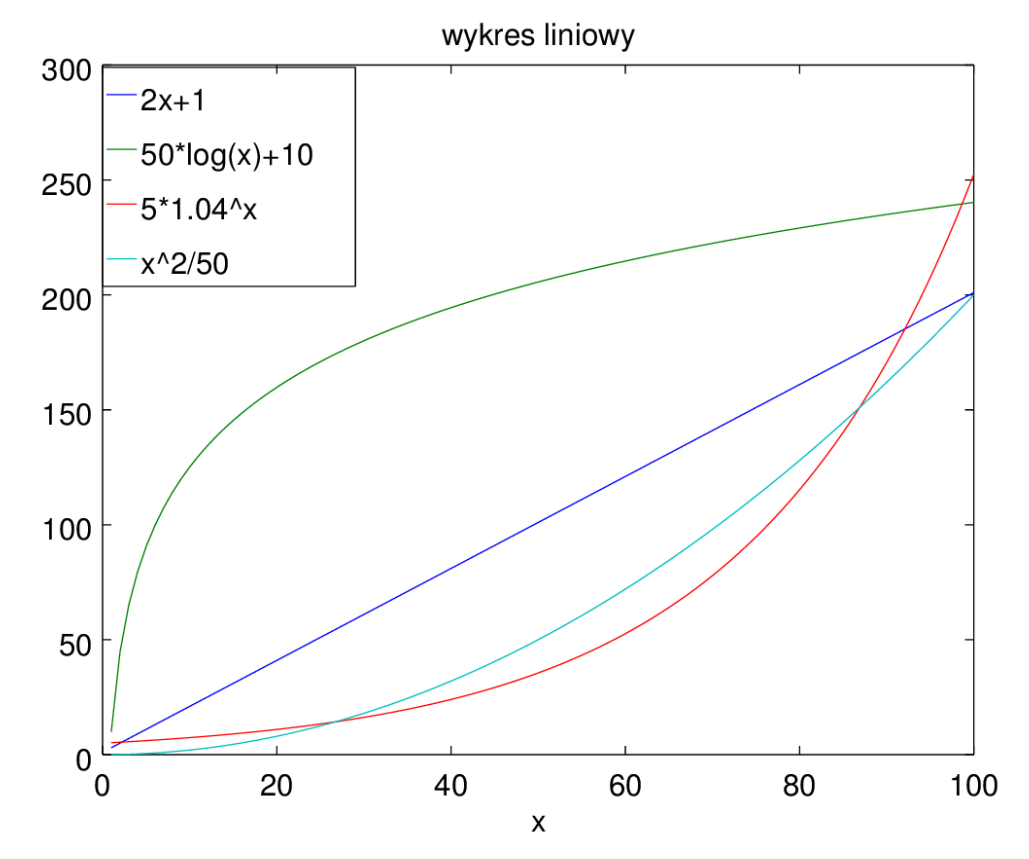

#### Na wykresie półlogarytmicznym log-lin funkcja  $f(x) = a \log x + b$  jest linią prostą:

- $f(x) = 50 \log x + 10$
- $f(x) = 2x + 1$
- $f(x) = 5 \cdot 1.04^x$
- $f(x) = \frac{x^2}{50}$

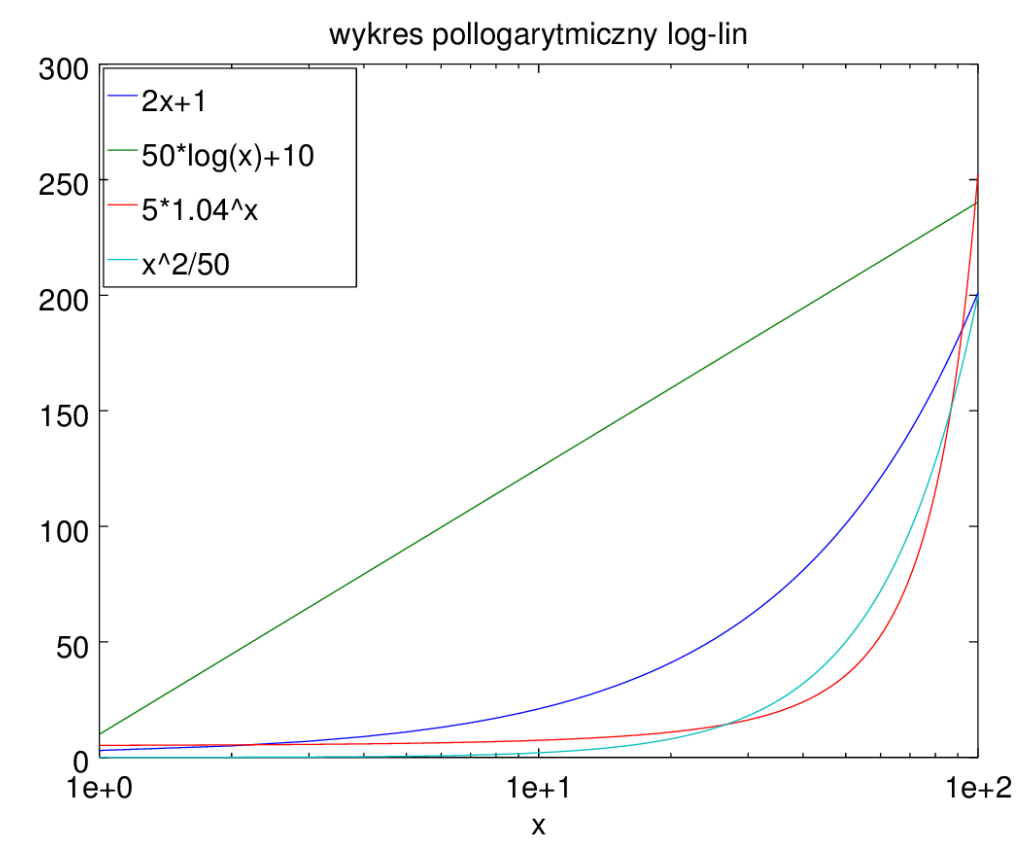

#### Na wykresie półlogarytmicznym lin-log funkcja wykładnicza  $f(x) = a \cdot b^x$  jest linią prostą:

- $f(x) = 50 \log x + 10$
- $f(x) = 2x + 1$
- $f(x) = 5 \cdot 1.04^x$
- $f(x) = \frac{x^2}{50}$

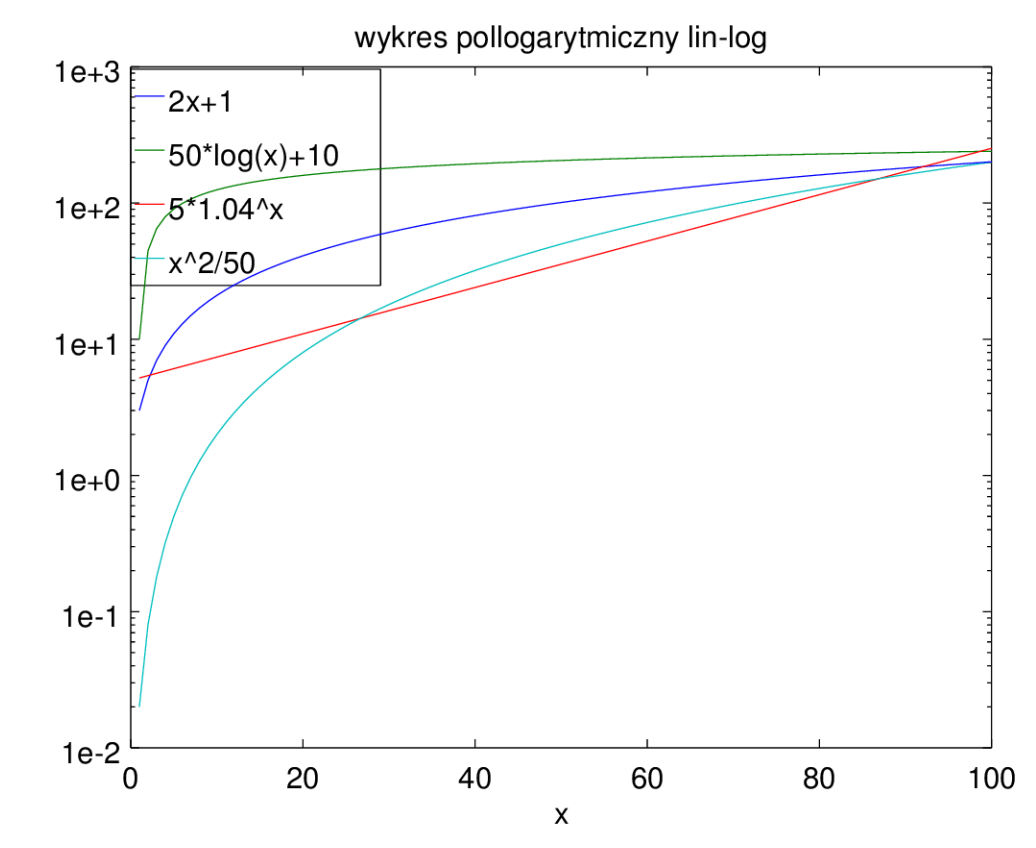

#### Na wykresie podwójnie logarytmicznym (log-log) funkcja potęgowa  $f(x) = ax^b$  jest linią prostą:

- $f(x) = 50 \log x + 10$
- $f(x) = 2x + 1$
- $f(x) = 5 \cdot 1.04^x$
- $f(x) = \frac{x^2}{50}$

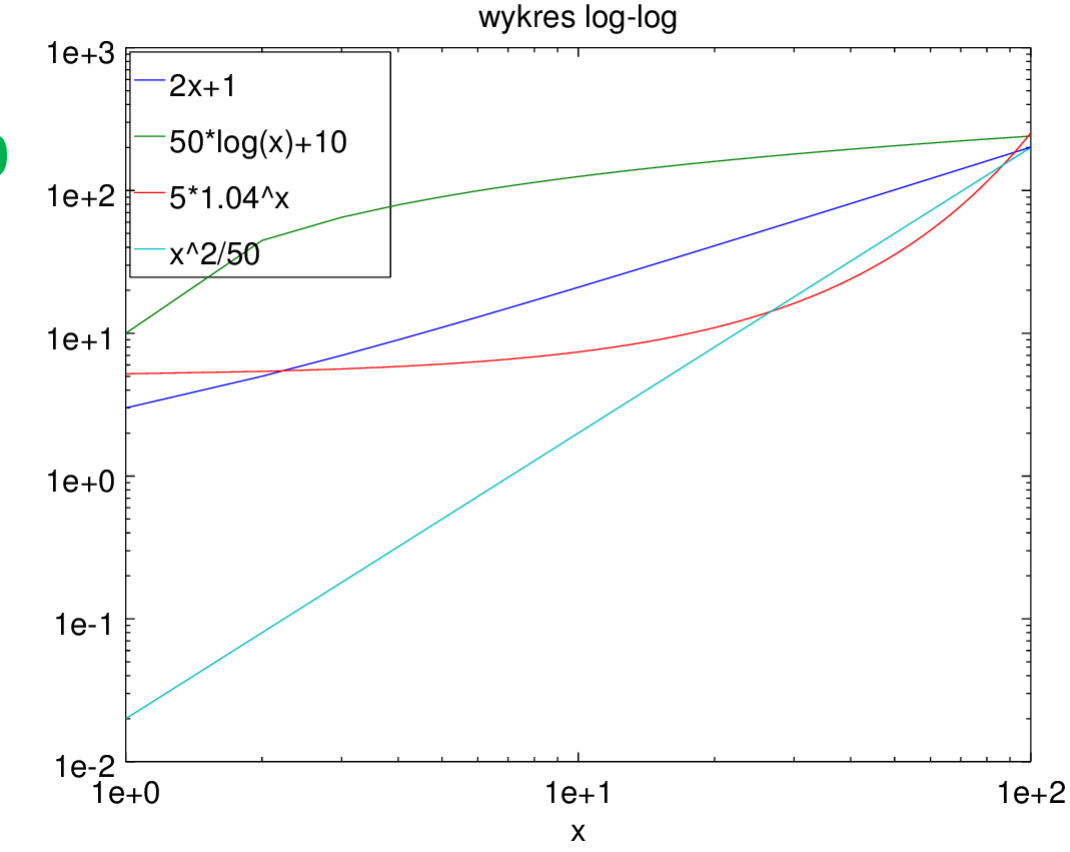

Reasumując, za pomocą zwykłych wykresów można **szacować**, czy **wiodący czynnik** w jakiejś zależności ma charakter:

• 
$$
\mathsf{linowy}, f(x) = ax + b,
$$

- logarytmiczny,  $f(x) = a \log x + b$ ,
- wykładniczy,  $f(x) = b \cdot a^x$ ,
- potęgowy,  $f(x) = ax^b$ .

Wartości  $a$  i  $b$  można odczytać z parametrów linii prostej na wykresie danego rodzaju

### Przykład

· Jak numerycznie uprawdopodobnić tezę, że

$$
\lim_{n\to\infty}a_n=1
$$

dla

<u>?</u>

$$
a_n = \sin\left(\frac{\frac{1}{n}}{n}\right)
$$

### Przykład

- Niech  $b_n = a_n 1$  (czyli tworzymy ciąg, o którym sądzimy, że jest zbieżny do 0).
- Rysujemy  $b_n$  na rysunkach lin-lin, lin-log, log-lin i log-log, szukając linii prostej

 $\gg$  n = 1:1000; >> y = abs( $sin(1./n)$ ./ $(1./n)$  - 1); #  $sin(1/n)/(1/n)$ -1 >> **plot** (y, "+-;lin-lin;"); >> xlim([0,20]); >> pause (2); >> **semilogx** (y, "+-;log-lin;"); >> pause(2); >> **semilogy** (y, "+-;lin-log;");

>> pause(2);

>> **loglog** (y, "+-;log-log;")

### Wykres log-log…

- Czyli  $a_n$  zbliża się do 1 jak $\frac{A}{x^B}$ . Ile może wynosić *B*?
- Wykres zanika 2 razy szybciej na osi y niż x, czyli  $B \approx 2$ . Próbujemy!

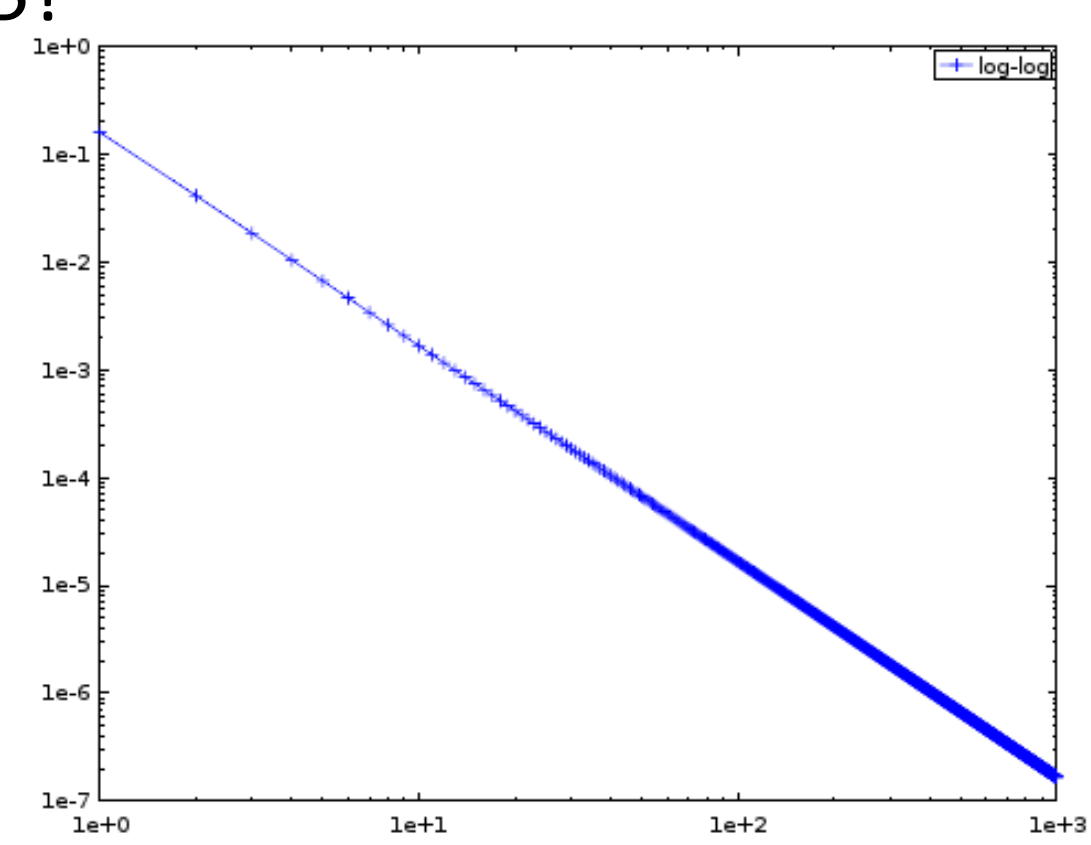

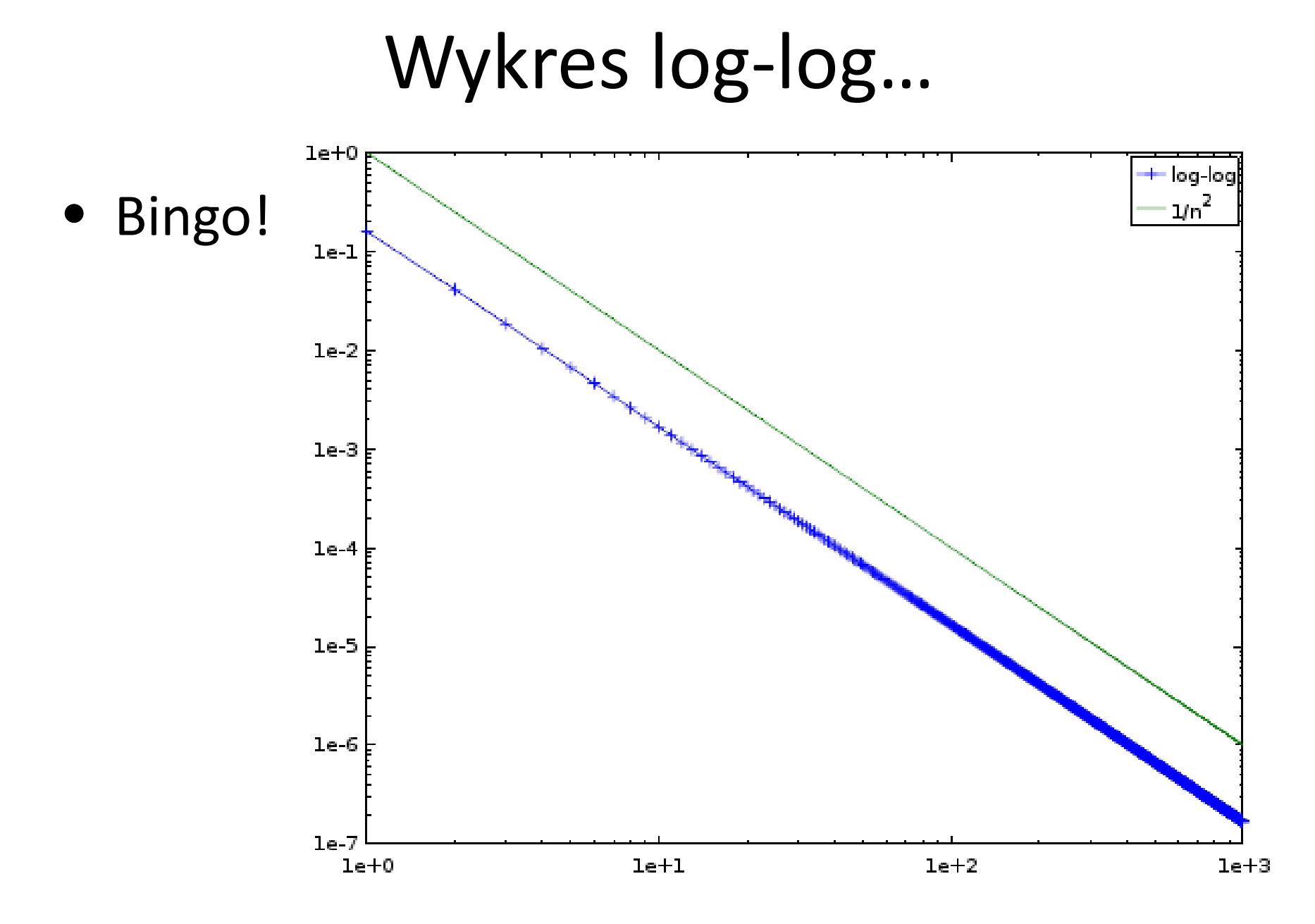

### Wykres log-log…

- Czyli  $a_n \approx 1 A/n^2$
- Można łatwo pokazać, że A  $\approx 1/6$

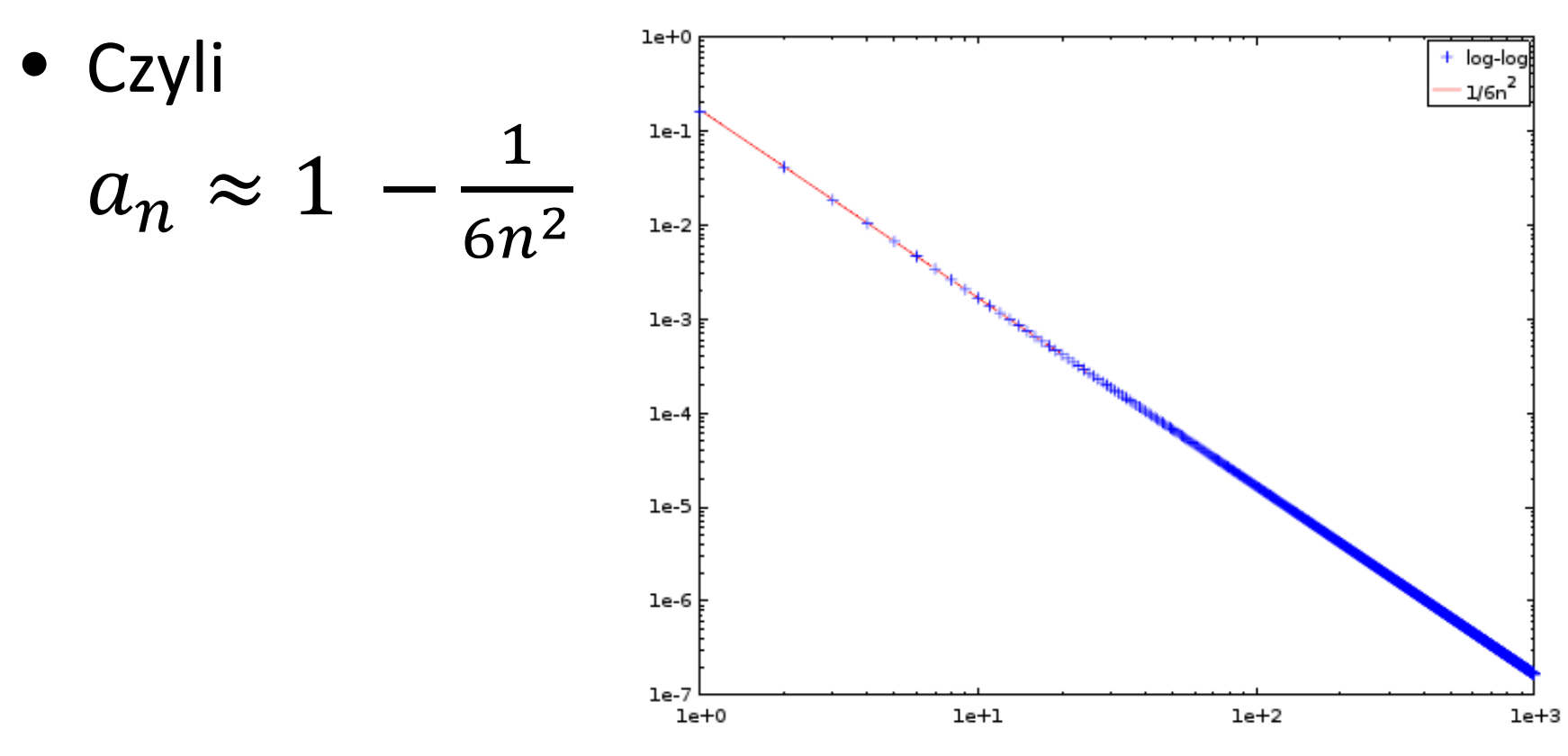

### Wykres log-log…

- $a_n \approx 1 \frac{1}{6n^2}$
- to samo szybciej pokazuje Wolfram Alpha:
- ale pokazany powyżej sposób badania ciągów jest bardziej uniwersalny, można go stosować m.in. do "żywych danych" doświadczalnych

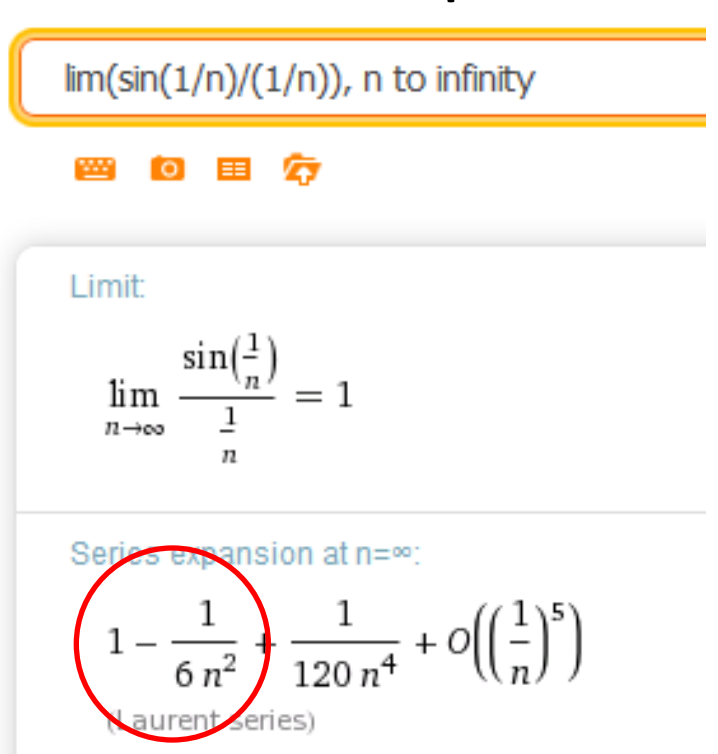

# Nie wszystko policzysz gotowymi programami

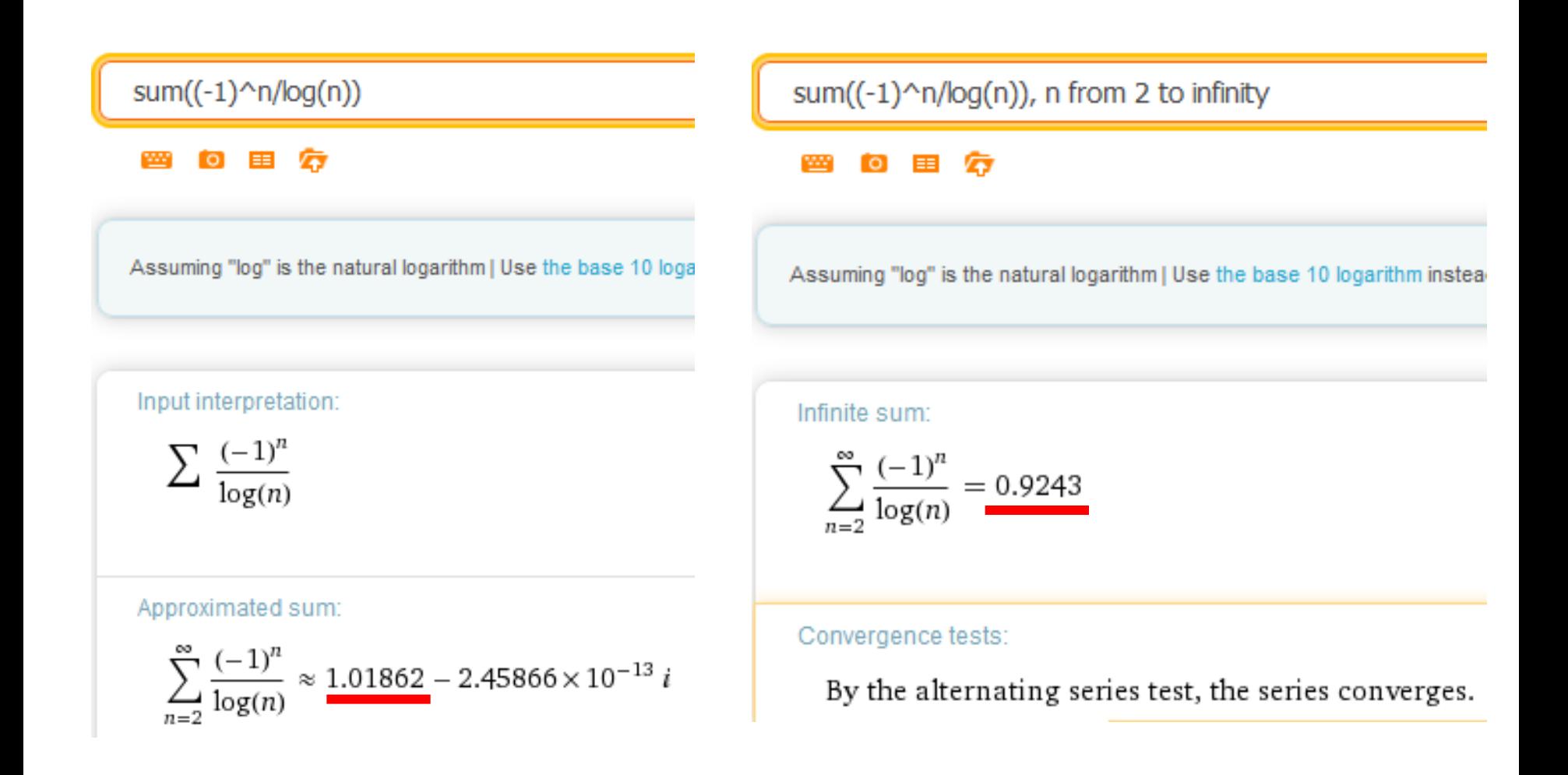

### Dygresja na koniec

• Tak jak definiuje się nieskończone sumy, tak też definiuje się **nieskończone iloczyny**. Słynne przykłady:

$$
\prod_{k=1}^{\infty} \left( \frac{2k}{2k - 1} \cdot \frac{2k}{2k + 1} \right) = \frac{\pi}{2}
$$
  

$$
\frac{\sqrt{2}}{2} \cdot \frac{\sqrt{2 + \sqrt{2}}}{2} \cdot \frac{\sqrt{2 + \sqrt{2 + \sqrt{2}}}}{2} \cdot ... = \frac{2}{\pi}
$$